## 型號:8710 TSI/

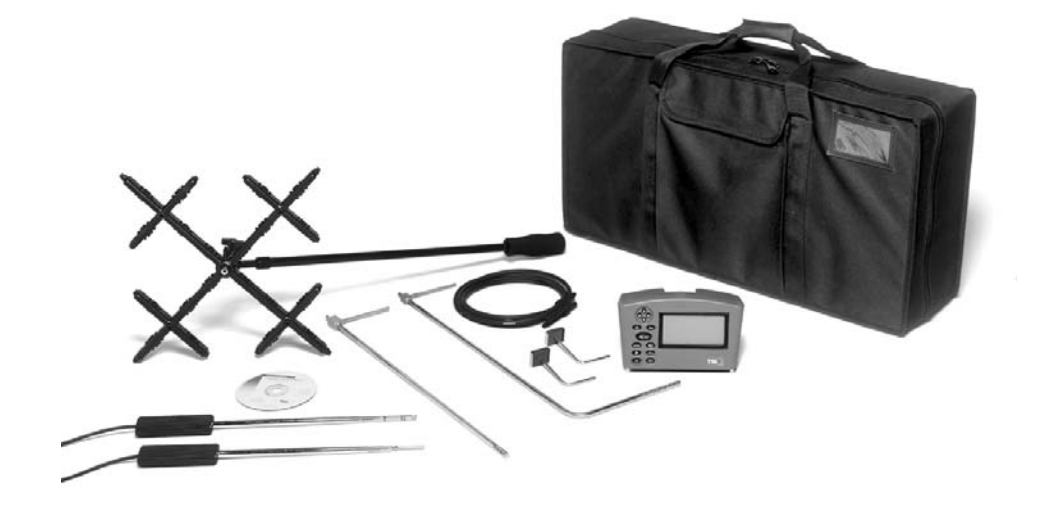

台北縣林口鄉中山路 7 1 8 TEL:(02)26018201 FAX:(02)26034279 1 6 3 9 7 1 T E L : ( 0 4 ) 2 3 2 9 0 1 7 4 F A X : ( 0 4 ) 2 3 2 9 0 1 7 5 高雄市苓雅區海邊路 3 1 2 6 樓 之 6 T E L : (07) 3 3 6 3 1 9 9 F A X : (07) 3 3 6 9 7 6 7

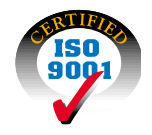

Model 8710 DP-Calc Micromanometer Operation and Service Manual March 2004 P/N 1980495 Rev. A

對任何間接的、特別的或相因而生的損壞 TSI 公司不負有責任的。TSI 公司保留對此文

TSI Incorporated Environmental Measurements and Controls Division 500 Cardigan Road Shoreview, MN 55126 USA http://www.tsi.com

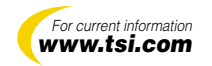

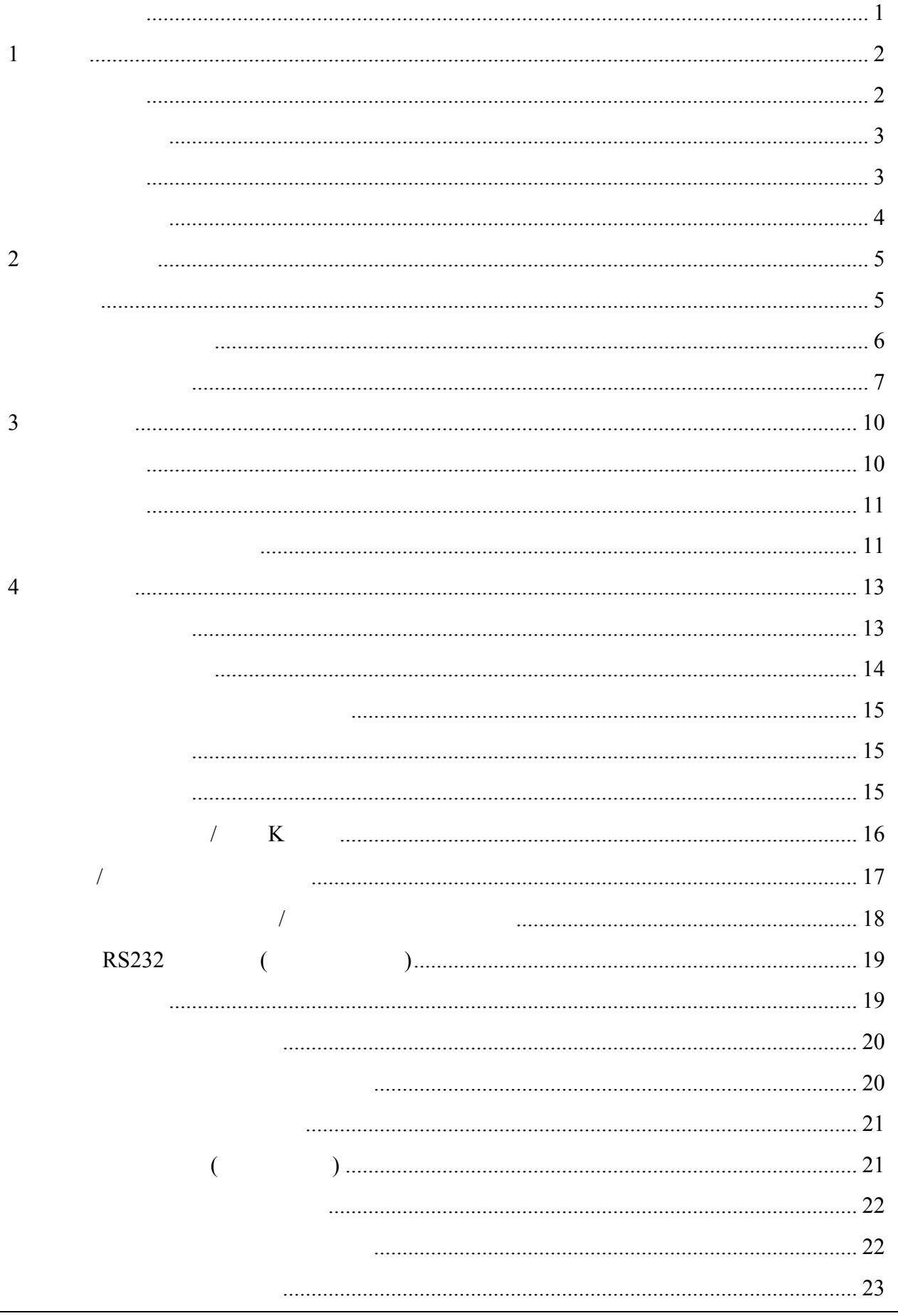

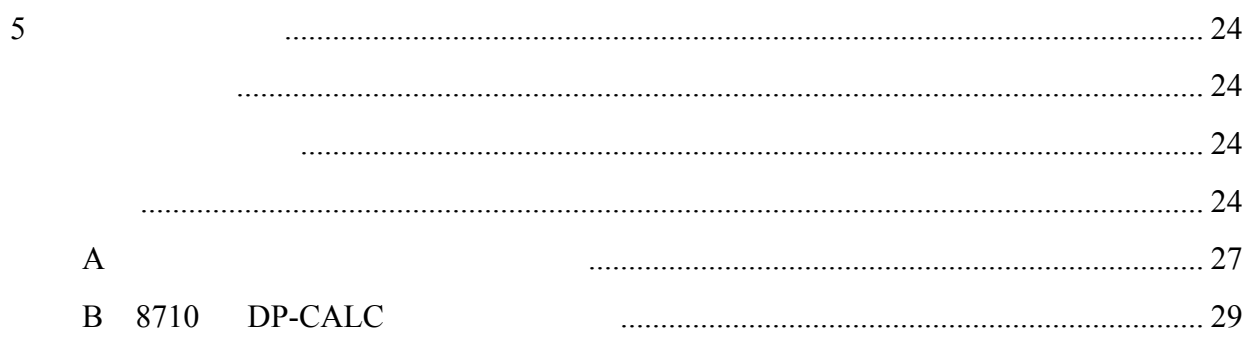

<span id="page-4-0"></span>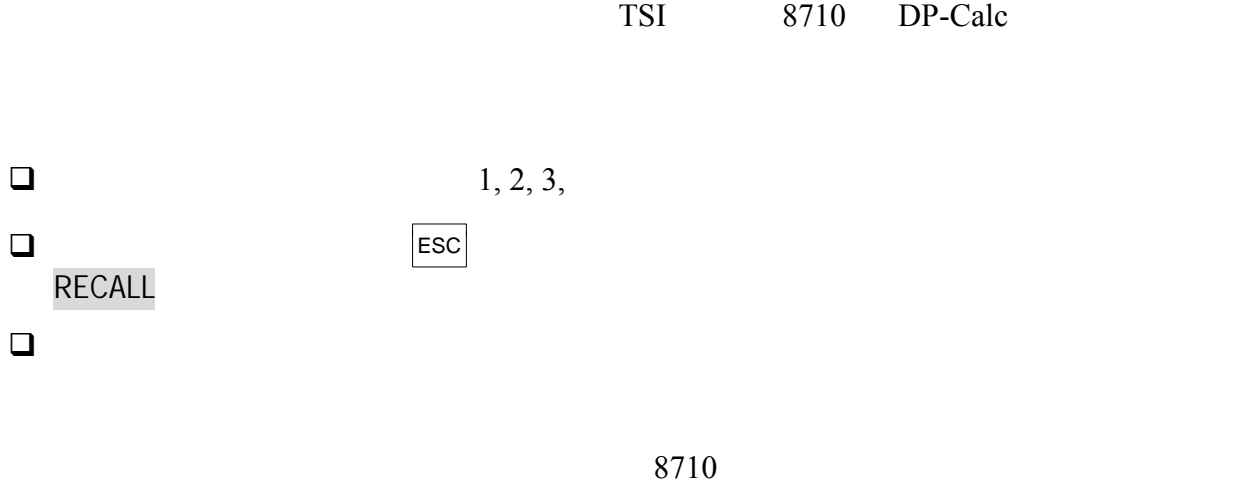

TSI http://www.tsi.com

<span id="page-5-0"></span>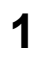

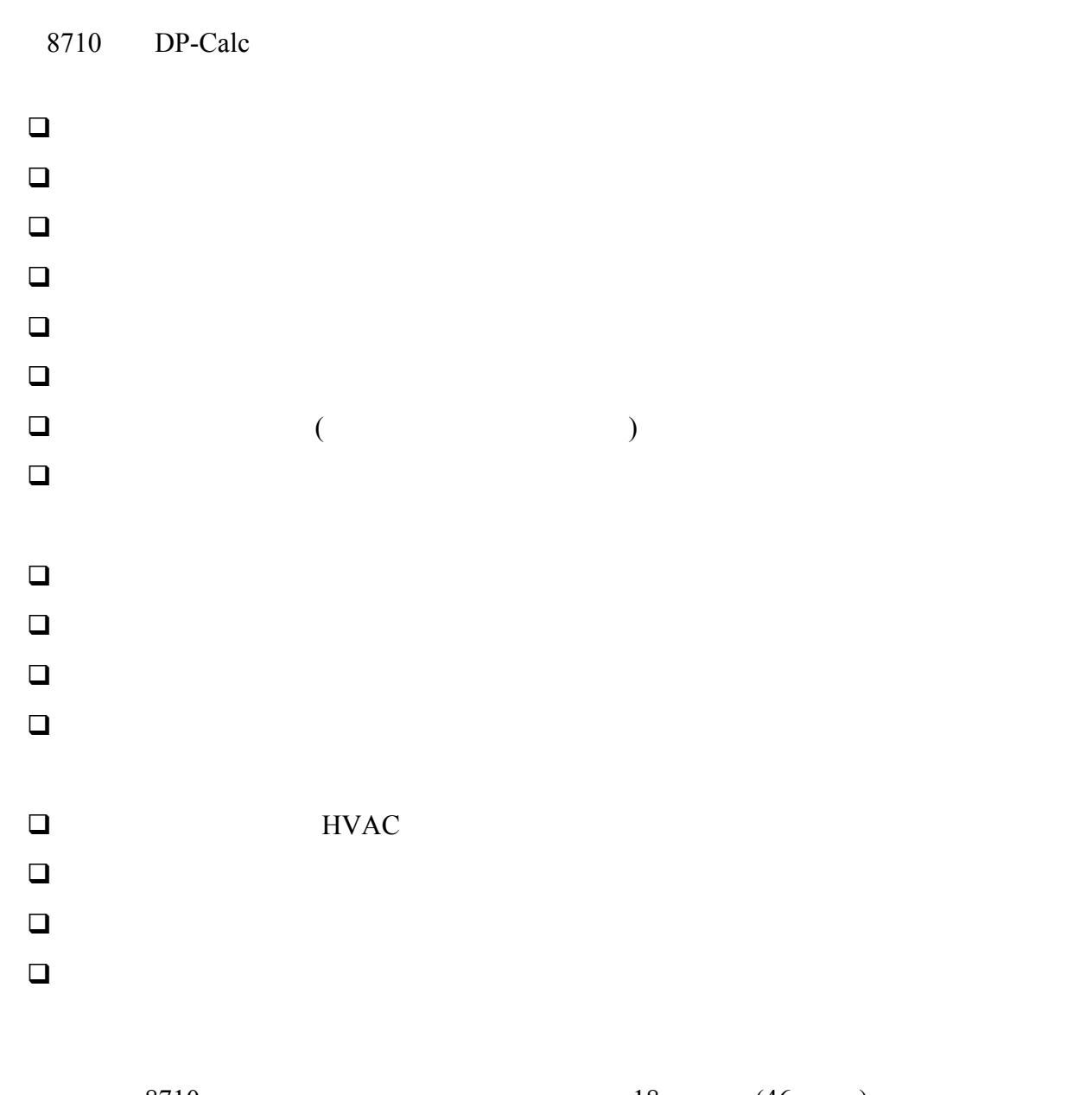

<span id="page-5-1"></span>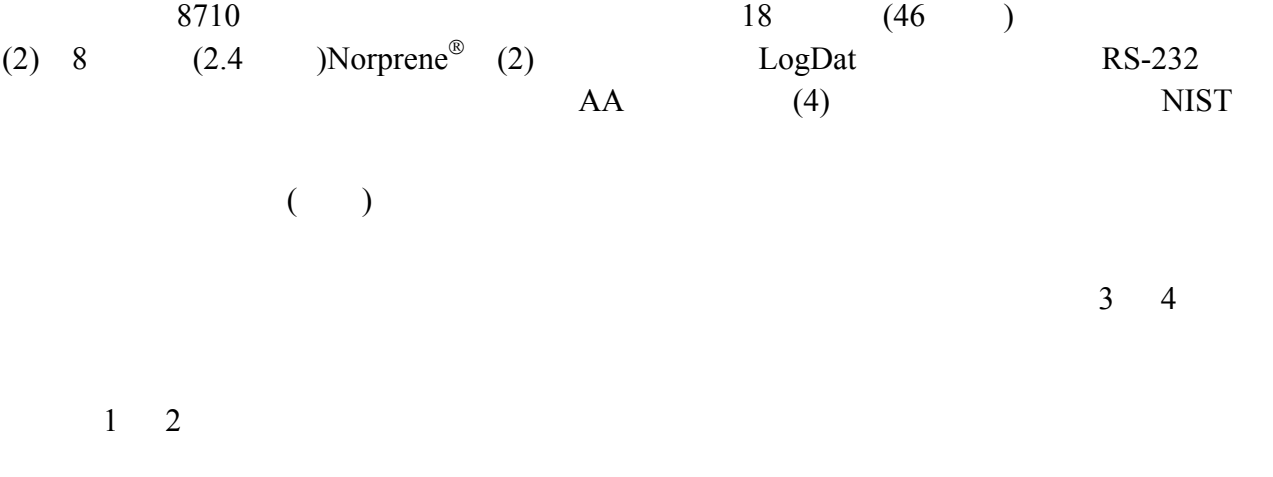

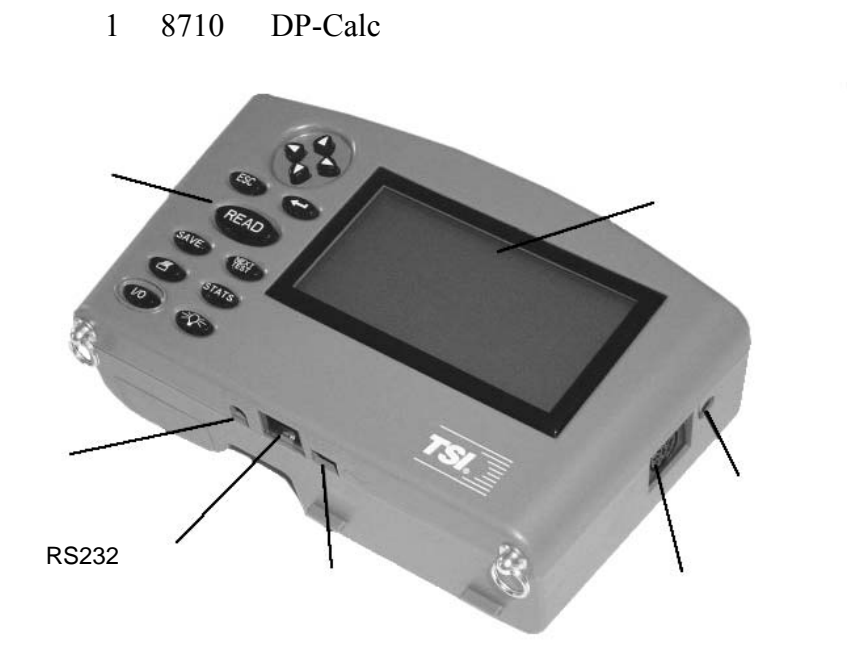

2 8710 DP-Calc

<span id="page-6-1"></span><span id="page-6-0"></span>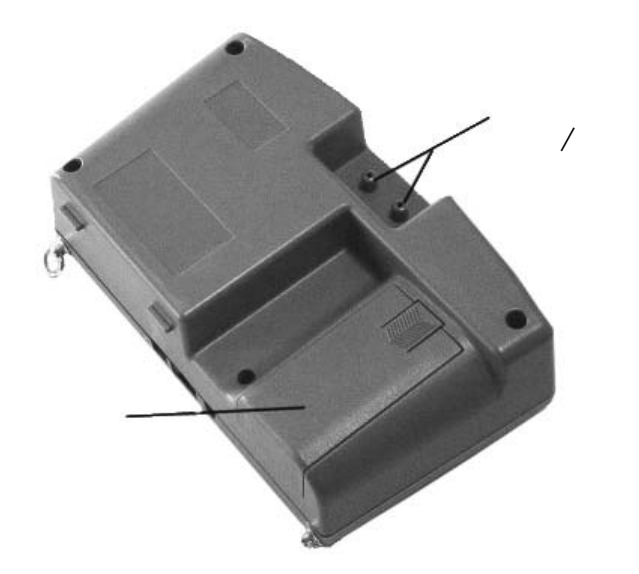

<span id="page-7-0"></span>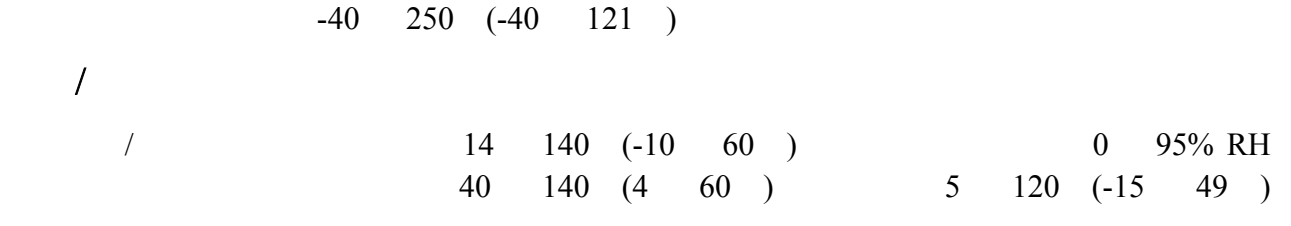

<span id="page-8-0"></span>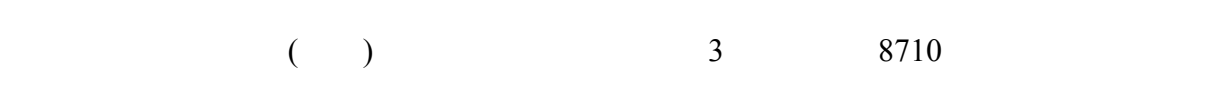

3  $8710$ 

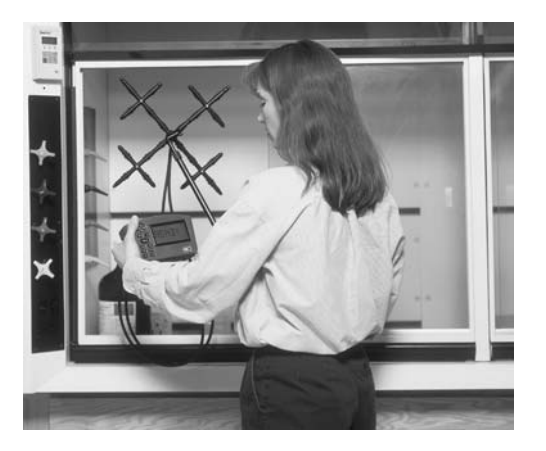

<span id="page-8-1"></span>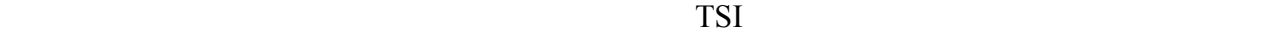

 $1$ 

1:  $\blacksquare$ 

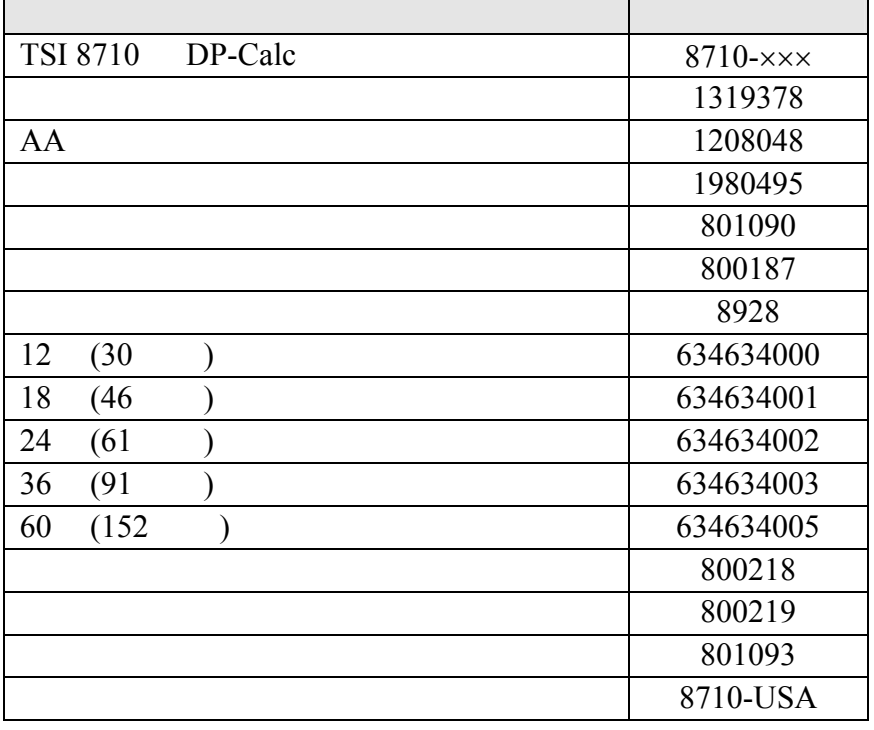

<span id="page-9-0"></span>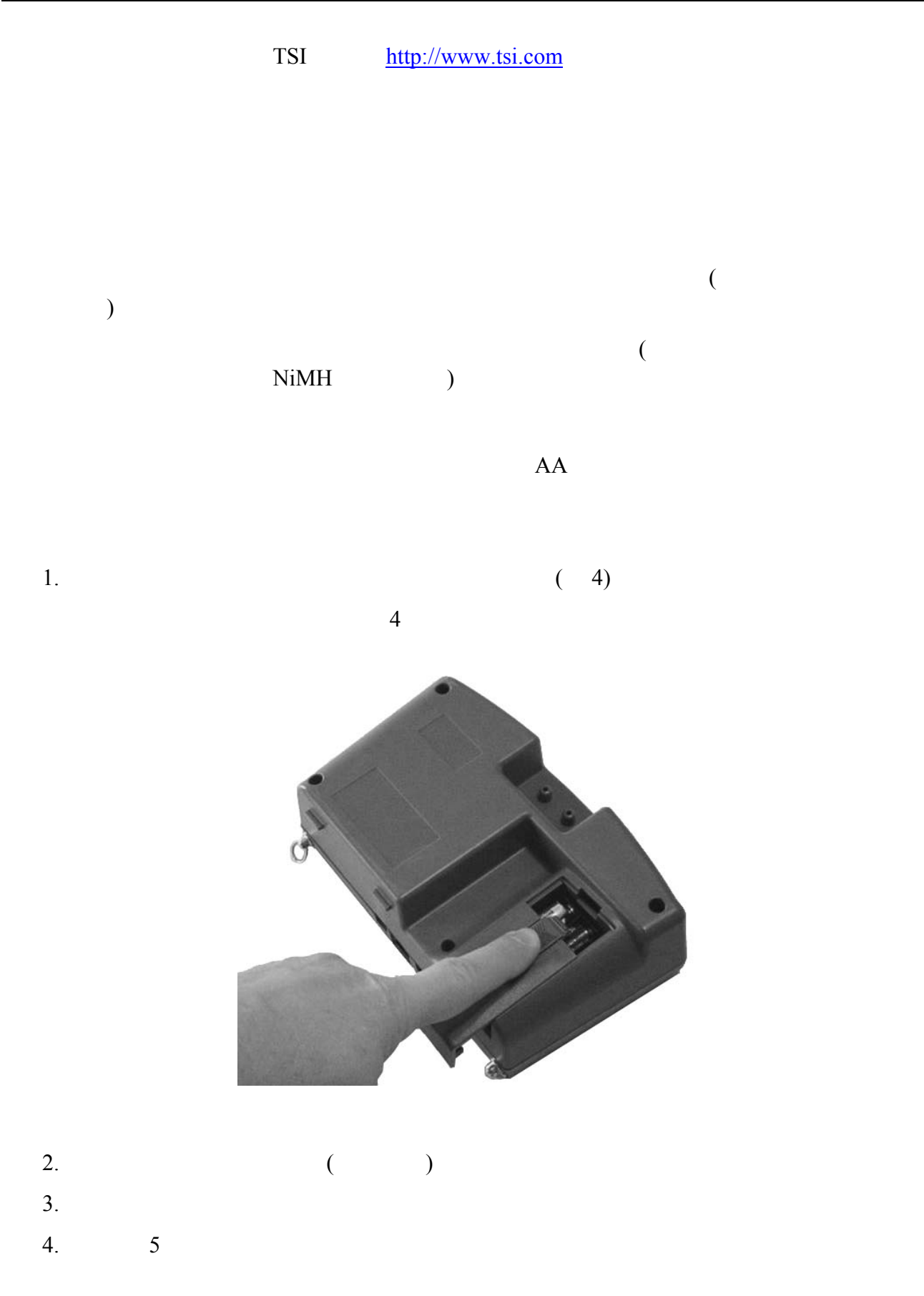

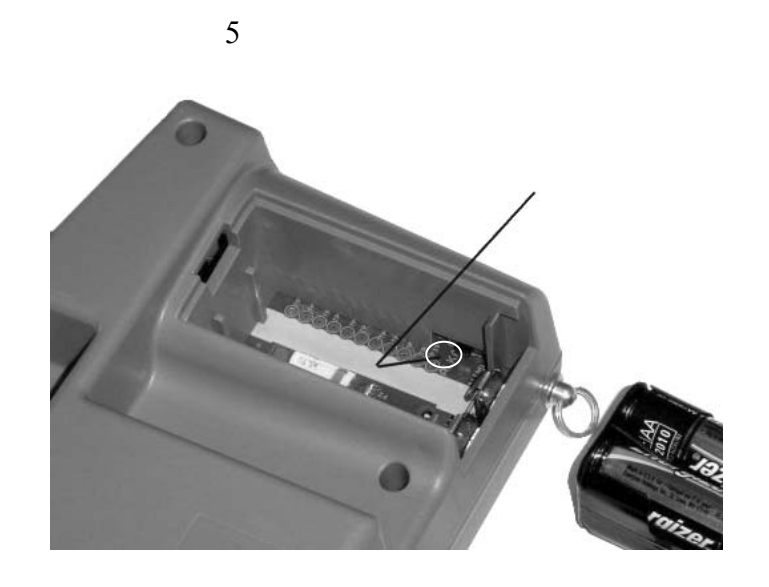

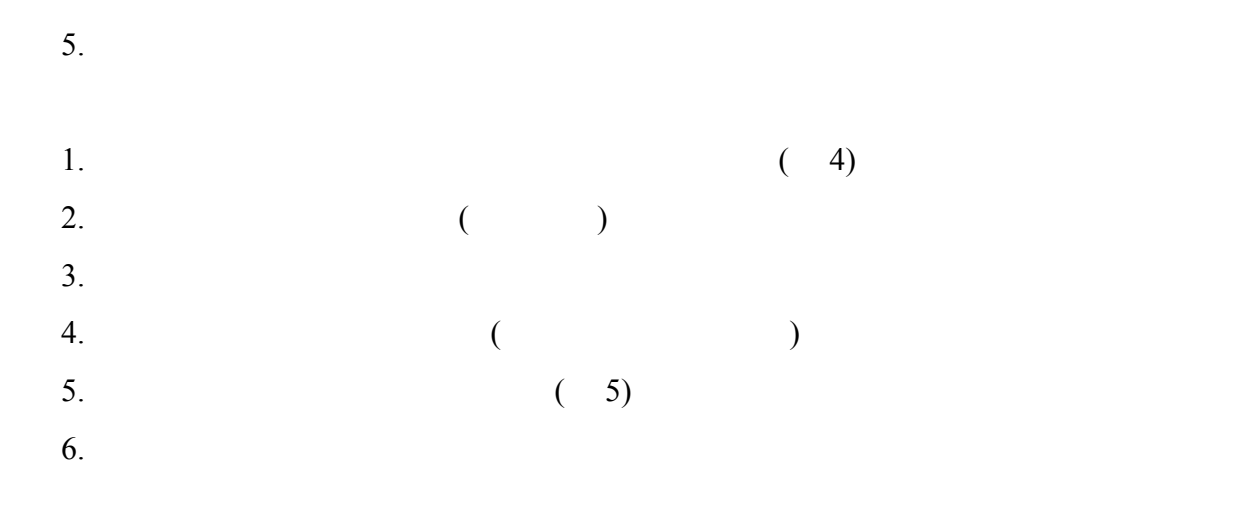

<span id="page-10-0"></span>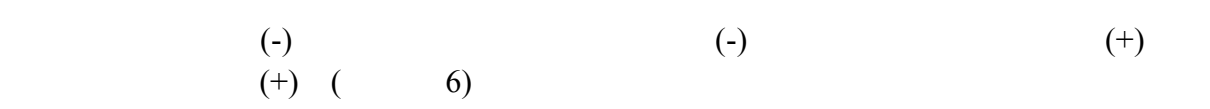

 $\overline{a}$ 

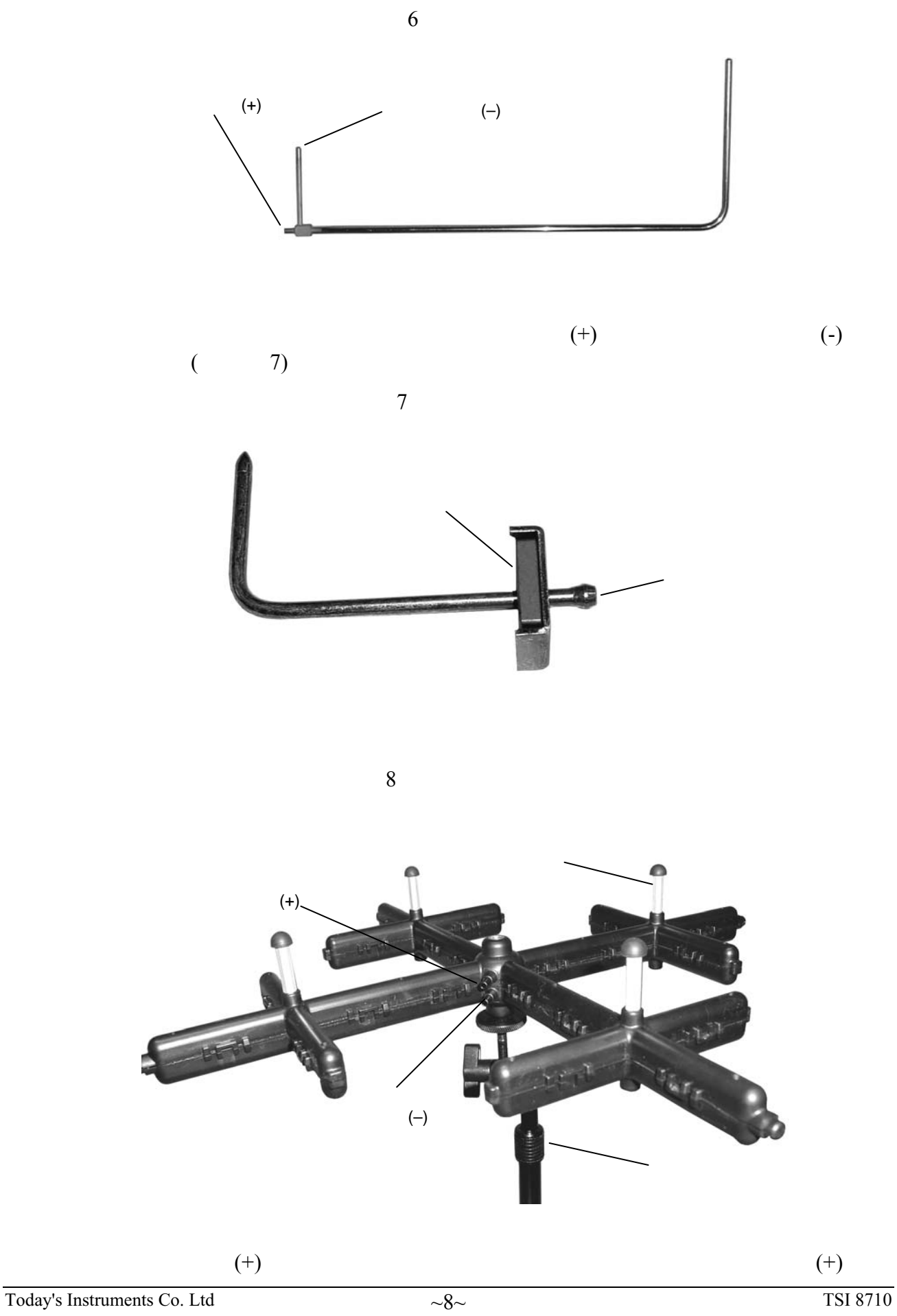

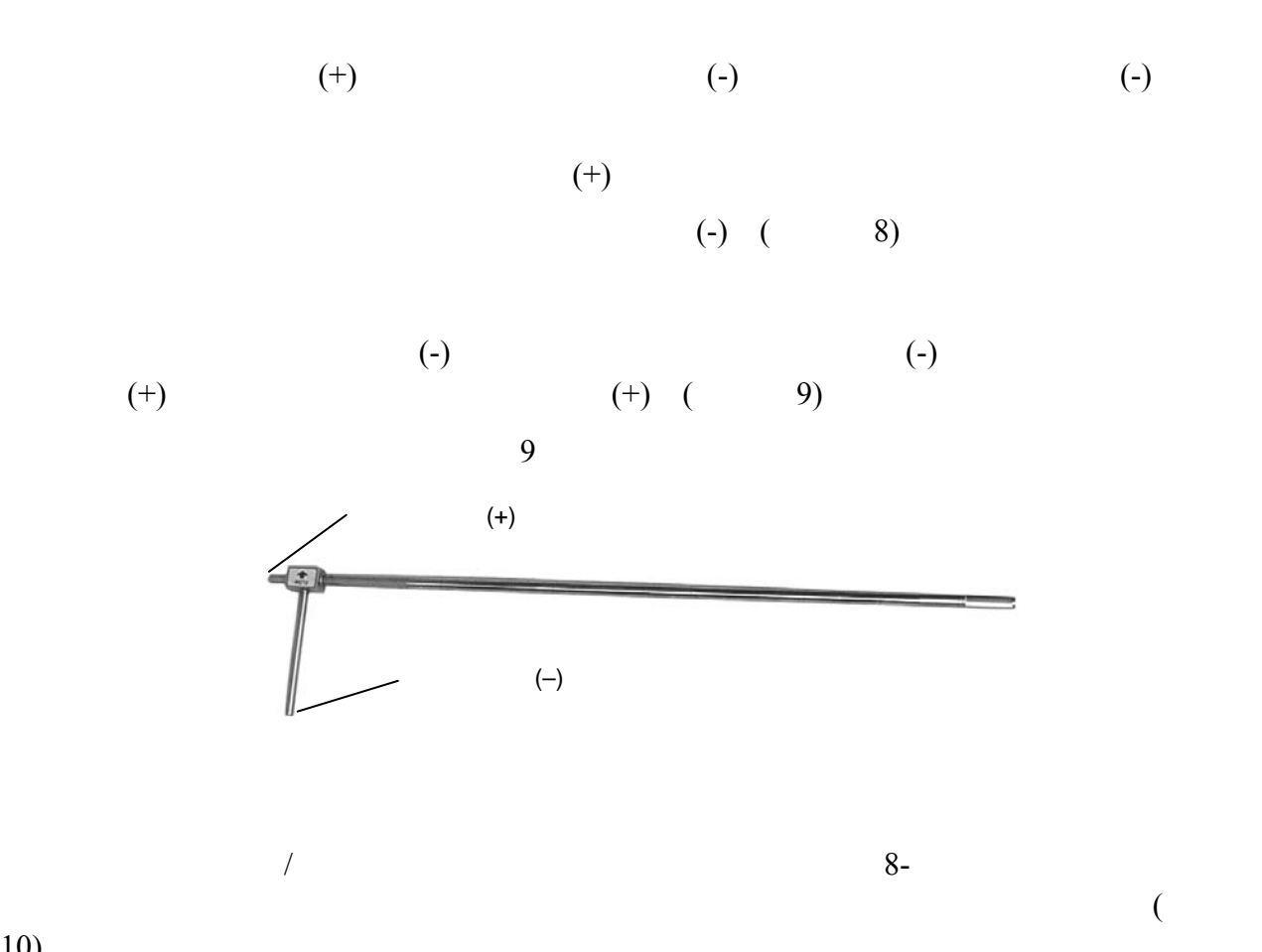

10)

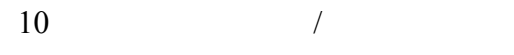

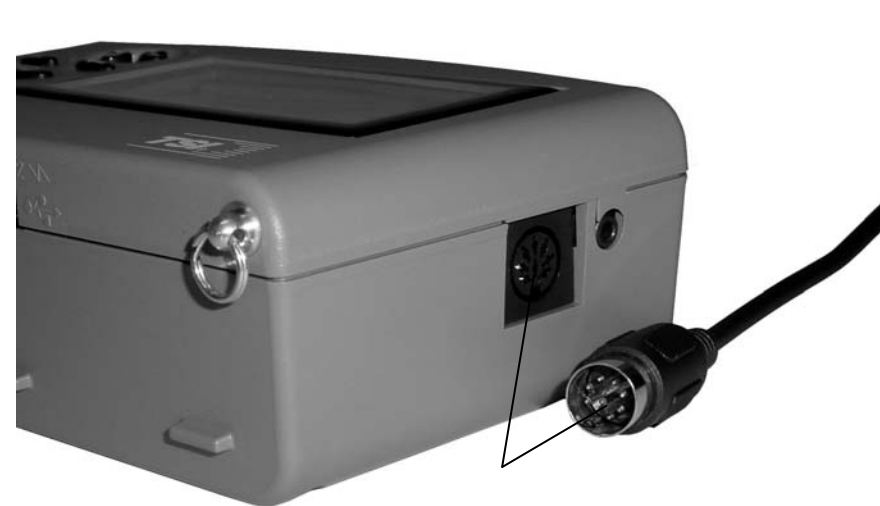

<span id="page-13-1"></span><span id="page-13-0"></span>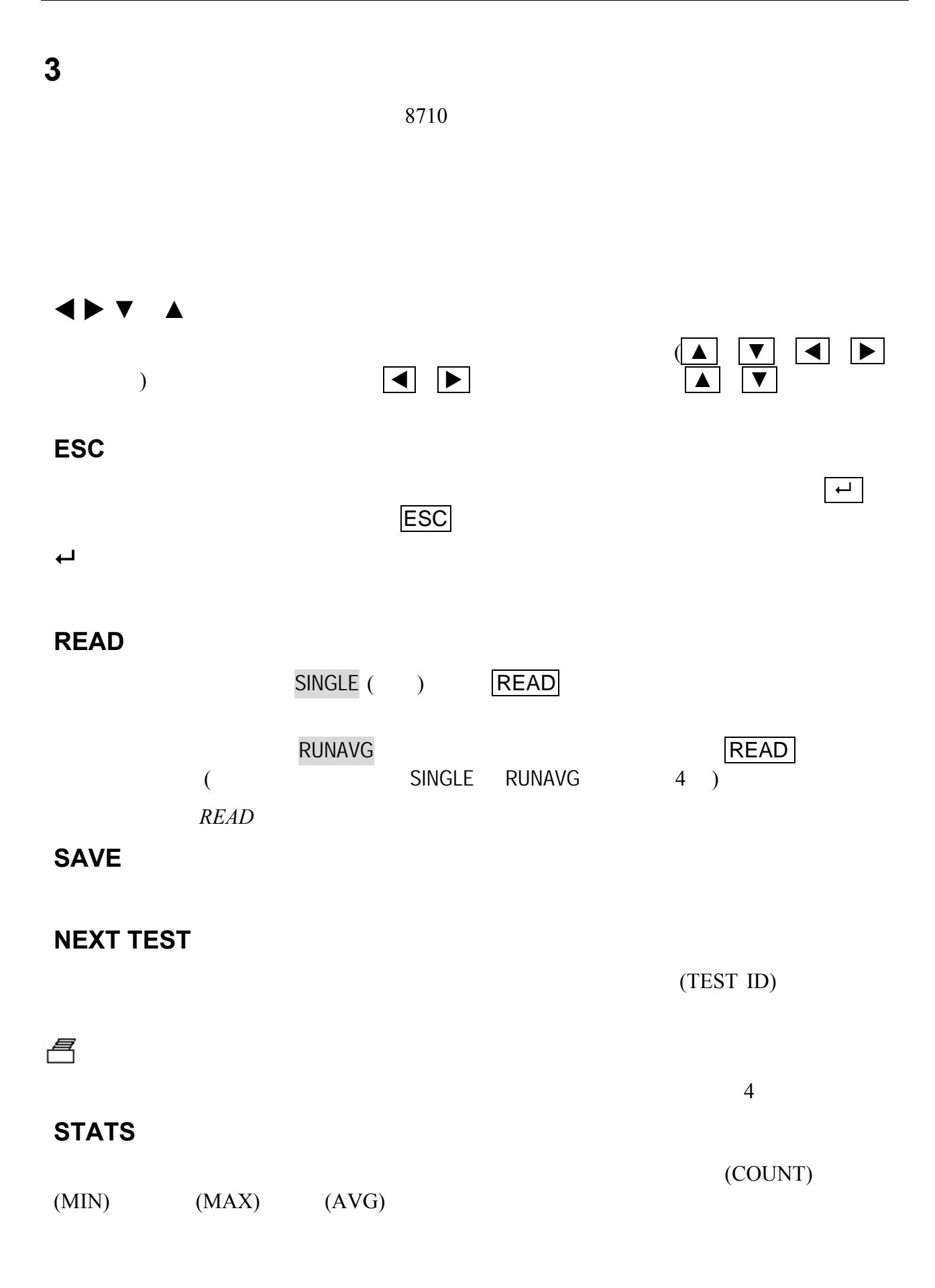

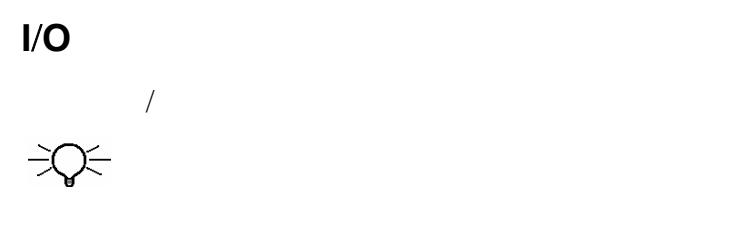

<span id="page-14-1"></span><span id="page-14-0"></span>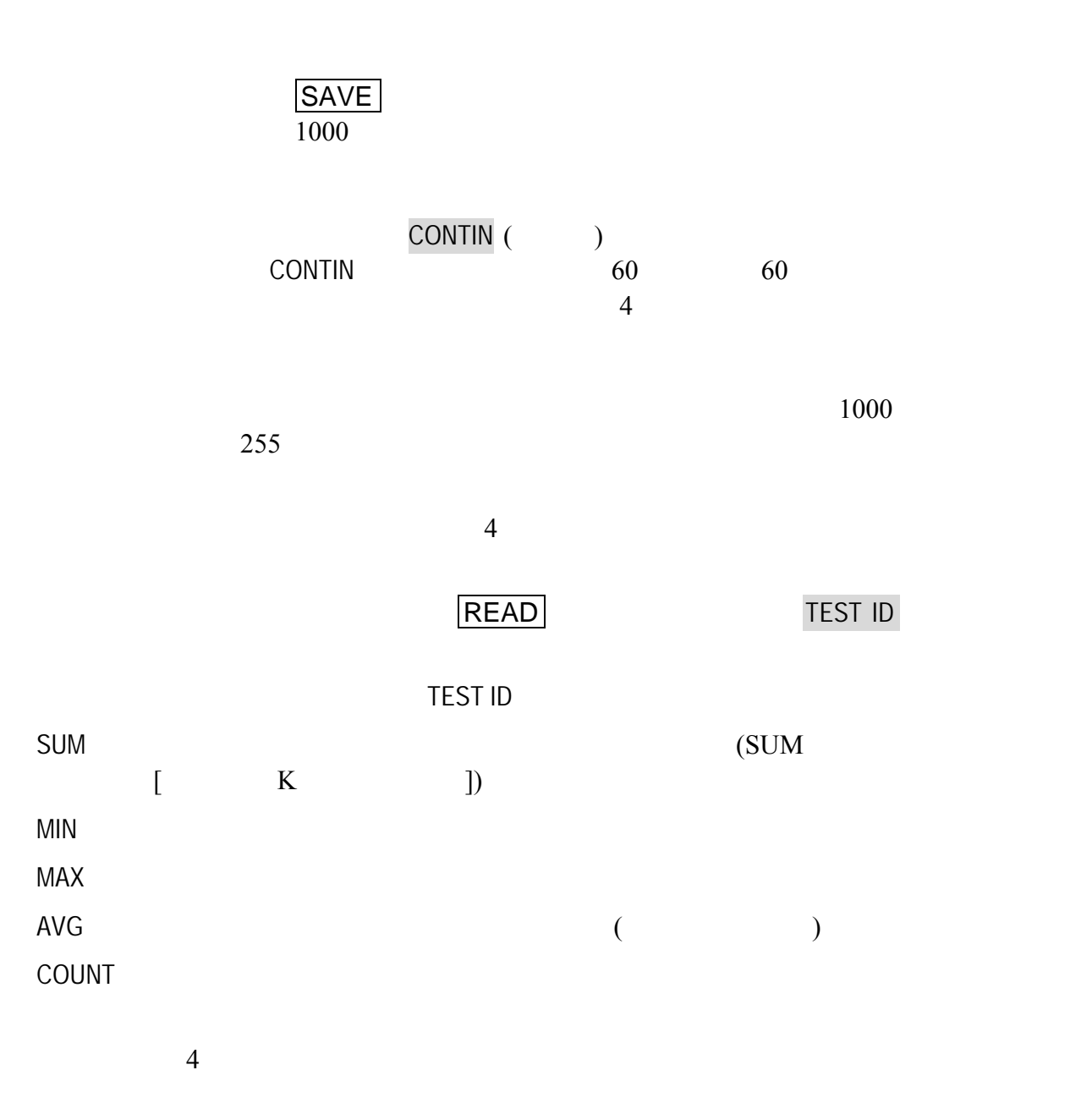

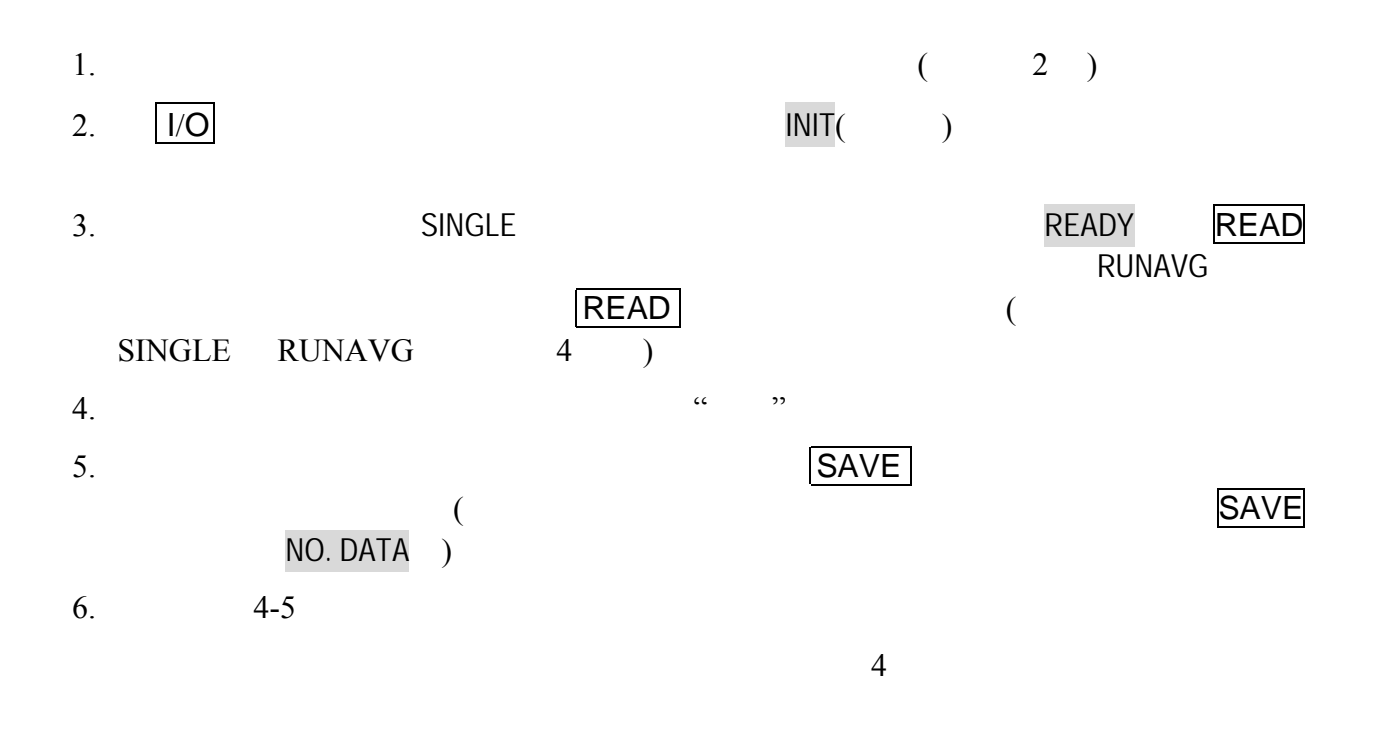

<span id="page-16-1"></span><span id="page-16-0"></span>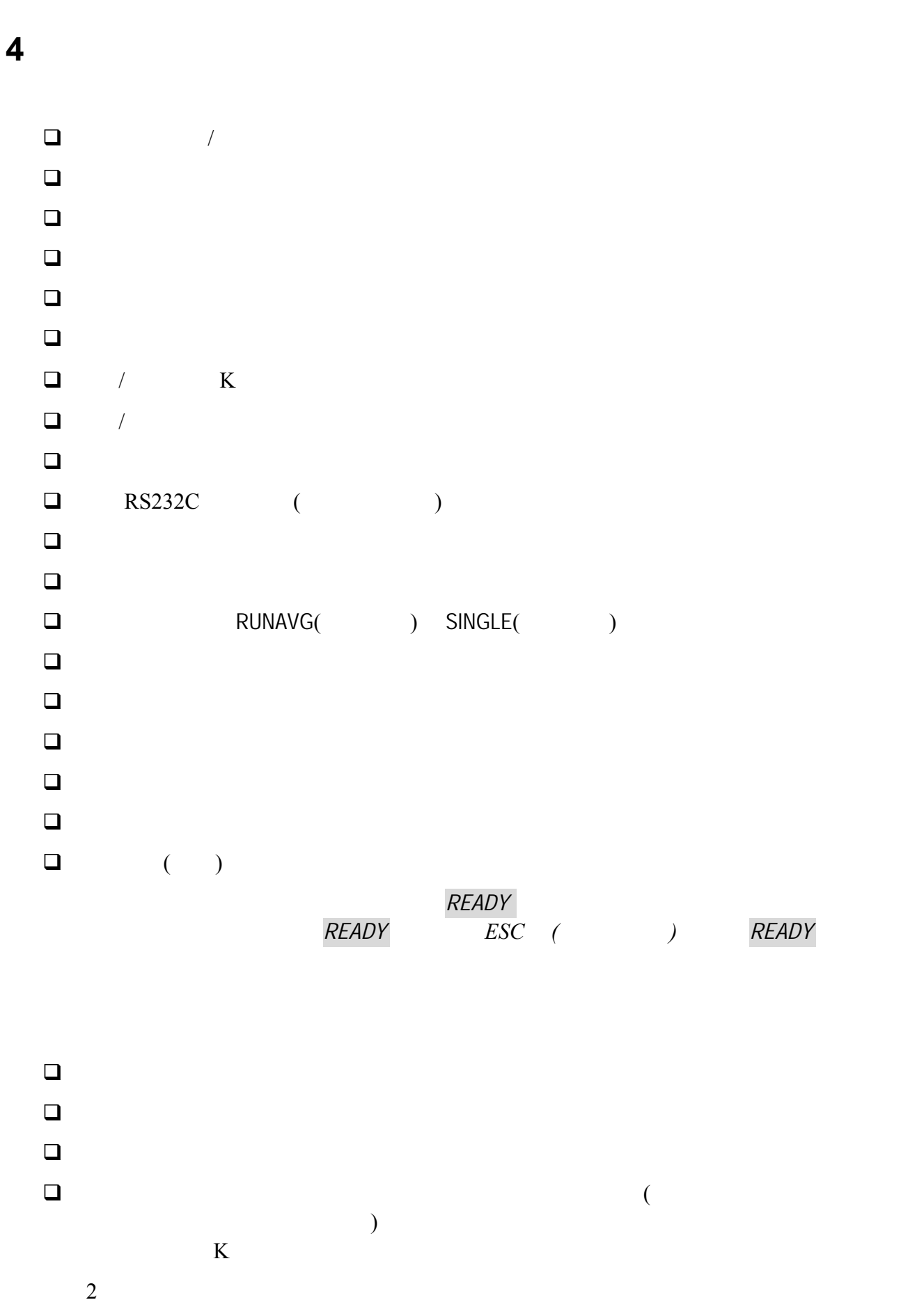

 $2 \overline{a}$ 

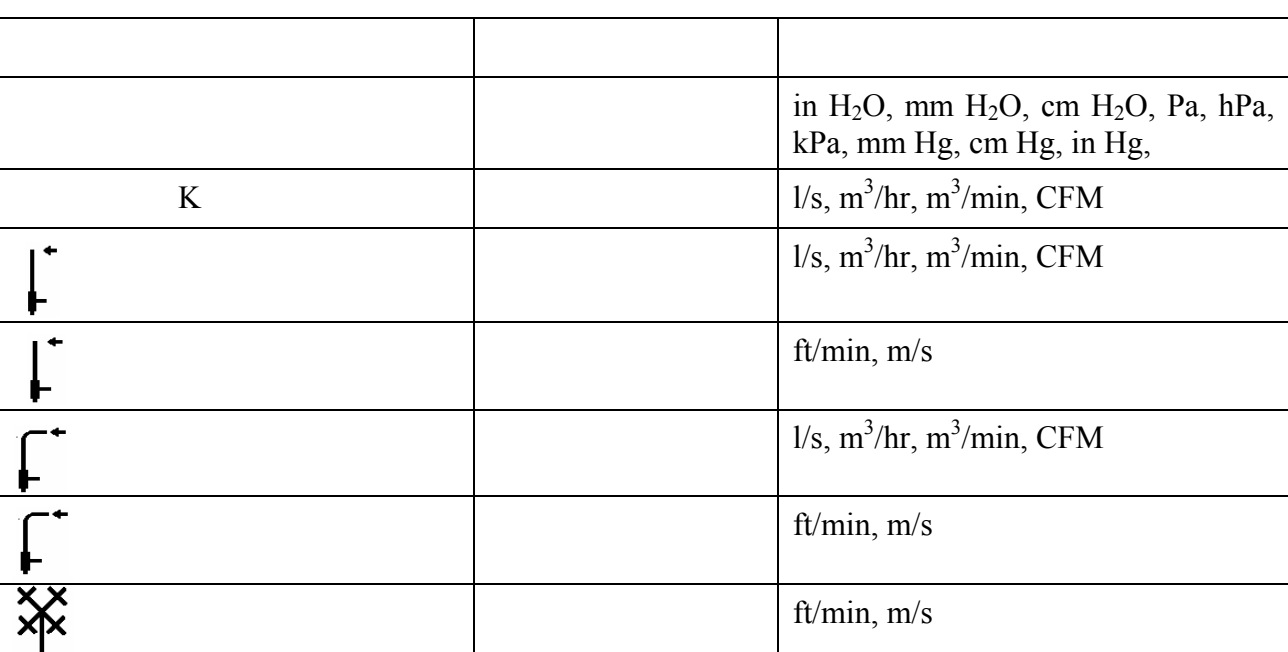

<span id="page-17-0"></span>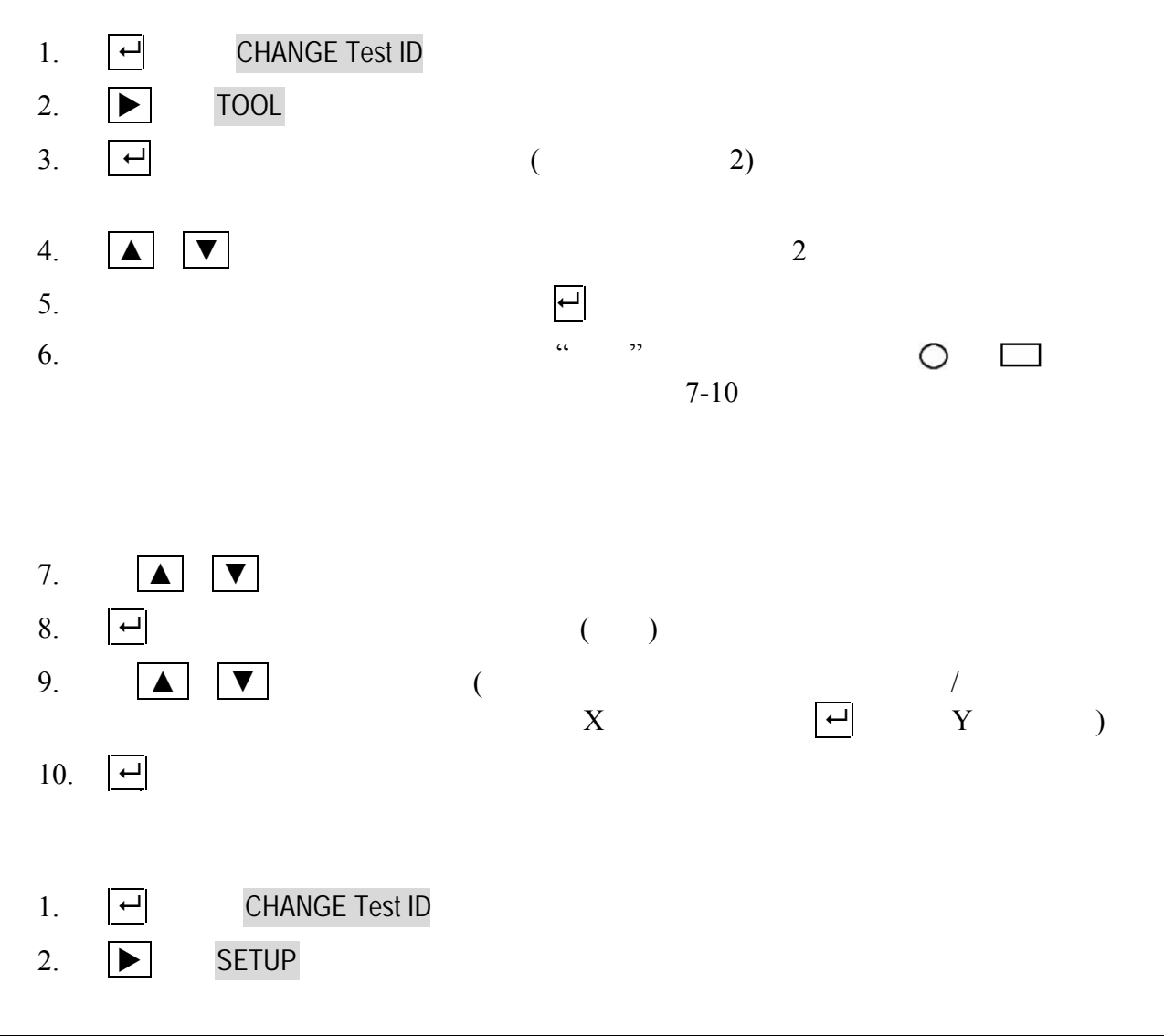

<span id="page-18-2"></span><span id="page-18-1"></span><span id="page-18-0"></span>![](_page_18_Figure_1.jpeg)

<span id="page-19-0"></span>![](_page_19_Figure_1.jpeg)

<span id="page-20-0"></span>![](_page_20_Figure_1.jpeg)

<span id="page-21-0"></span>![](_page_21_Figure_1.jpeg)

![](_page_22_Figure_1.jpeg)

<span id="page-22-1"></span><span id="page-22-0"></span>

<span id="page-23-1"></span><span id="page-23-0"></span>![](_page_23_Figure_1.jpeg)

<span id="page-24-1"></span><span id="page-24-0"></span>![](_page_24_Figure_1.jpeg)

<span id="page-25-0"></span>![](_page_25_Figure_1.jpeg)

<span id="page-25-1"></span> $RS232$ 

 $(?????)$  (\*\*\*\*\*\*) and  $11$   $11$ 

11  $\blacksquare$ 

![](_page_25_Figure_5.jpeg)

 $8710$ 

ended and  $\mathbf{P}$  and  $\mathbf{P}$  and  $\mathbf{P}$  are  $\mathbf{P}$  and  $\mathbf{P}$  and  $\mathbf{P}$  are  $\mathbf{P}$  and  $\mathbf{P}$  and  $\mathbf{P}$  are  $\mathbf{P}$  and  $\mathbf{P}$  are  $\mathbf{P}$  and  $\mathbf{P}$  are  $\mathbf{P}$  and  $\mathbf{P}$  are  $\mathbf{P}$  and  $\$ 

<span id="page-26-0"></span>![](_page_26_Figure_1.jpeg)

## <span id="page-27-0"></span>**5**、保養和故障排除

<span id="page-27-2"></span><span id="page-27-1"></span> $8710$ 

<span id="page-27-3"></span>![](_page_27_Picture_148.jpeg)

 $3 \quad 4$ 

 $TSI$ 

 $3:$ 

![](_page_27_Figure_7.jpeg)

![](_page_28_Picture_188.jpeg)

 $4$   $\text{``ERR''}$ 

 $\overline{4}$ 

![](_page_28_Picture_189.jpeg)

![](_page_29_Picture_264.jpeg)

<span id="page-30-0"></span>附書 **A**、實際與標準空氣風速和流量量測

 $V_{\text{ACT}} = 1096.7 \times \frac{\text{VP}}{\text{VP}}$ ρair  $(1)$ **:**  $V_{\text{ACT}}$  FPM (ft/min)  $VP$  in. H<sub>2</sub>O  $\rho_{\text{air}}$  lb<sub>m</sub>/ft<sup>3</sup>  $\rho_{\text{air}}$  $\rho_{\text{air}} = 1.325 \times \frac{P_{\text{ACT}}}{T_{\text{ACT}} + 460}$  ( 2) 在此:  $P_{ACT}$  in. Hg

 $\alpha$  , we expect that  $\alpha$ 

T<sub>ACT</sub>

70 (21.1 )  $P_{STD} = 29.92$  in. Hg

$$
2
$$
  
\n
$$
\rho_{\text{air STD}} = 1.325 \times \frac{29.92}{70 + 460} = 0.0748 \frac{\text{lb}_{\text{m}}}{\text{ft}^3}
$$
 (3)

$$
\rho_{\text{air ACT}} \times V_{\text{ACT}} = \rho_{\text{air STD}} \times V_{\text{STD}} \tag{4}
$$

 $V_{\text{STD}} = V_{\text{ACT}} \times \frac{\rho_{\text{air ACT}}}{\rho_{\text{air ACT}}}$ ρair STD  $(5)$  $5<sub>5</sub>$  $V_{\text{STD}} = V_{\text{ACT}} \times \frac{P_{\text{ACT}}}{T_{\text{S}} + P_{\text{ACT}}}$  $T_{\rm ACT}$ +460  $\times \frac{70+460}{20.02}$ 29.92

$$
V_{\text{STD}} = V_{\text{ACT}} \times \frac{P_{\text{ACT}}}{T_{\text{ACT}} + 460} \times 17.714 \tag{6}
$$

在此:

 $P_{ACT}$  in. Hg

T<sub>ACT</sub>

- $V_{\text{ACT}}$   $\qquad \qquad \text{AFPM(A ft/min)}$
- $V<sub>STD</sub>$  SFPM(S ft/min)

$$
V_{ACT} = V_{STD} \times \frac{T_{ACT} + 460}{P_{ACT}} \times 0.05654
$$
 (7)

Flow 
$$
_{\text{STD}}
$$
 = Flow<sub>ACT</sub>  $\frac{P_{\text{ACT}}}{T_{\text{ACT}} + 460} \times 17.714$  (8)

Flow<sub>ACT</sub> = Flow<sub>STD</sub> 
$$
\times \frac{T_{ACT} + 460}{P_{ACT}} \times 0.05654
$$
 (9)

Flow<sub>ACT</sub> Flow<sub>STD</sub>

在此:

 $(S<sub>1</sub>)$ 

/min) /min) 註記: *8710* 型自動的執行這些計算,你可選擇觀察風速或流量量測在實際*(ACT)*或標

## <span id="page-32-0"></span>**B** 8710 **DP-CALC**

TSI  $\overline{a}$ 

 $\pm 15$  in.H<sub>2</sub>O (3735 pa) 150 in.H<sub>2</sub>O  $15 \sim 40$  in.Hg (356  $\sim 1016$  mm Hg)  $25 \sim 8,000$  ft/min (0.125  $\sim 40$  m/s)  $25 \sim 5,000$  ft/min (0.125  $\sim 25$  m/s)  $25 \sim 2,500$  ft/min (0.125  $\sim$  12.5 m/s)  $-40 \sim 250$   $(-40 \sim 121)$  $/$  14 ~ 140 (-10 ~ 60)  $($  ) 40 ~ 140  $(4.4 \sim 60)$  $-4 \sim 160$   $(-20 \sim 71)$  $/ 0 \approx 95\% \text{RH}$  $1.1 \text{ (a) } 0.00001 \text{ in.} H_2O \text{ (0.001 pa)}$  $0.01$  in. Hg (1 mm Hg)  $\therefore$  1 ft/min (0.01 m/s) 1 ft<sup>3</sup>/min (1 m<sup>3</sup>/h) 0.1%RH  $\therefore$  0.1 (0.1)  $\pm 2\%$   $\pm 0.001$  in.H<sub>2</sub>O (0.25 pa)  $+2\%$  $\pm 3\% = \pm 7$  ft/min  $(0.04 \text{ m/s})$  $50 \text{ ft}^3/\text{min} \quad \pm 3\% \quad \pm 7 \text{ ft}^3$  $\sin(12 \text{ m}^3/\text{h})$  $±3%RH$  $\therefore$  32 160  $(0 \sim 71)$   $\pm 0.5$   $(0.3)$  $-40$  32  $(-40 \sim 0)$  160 250  $(71 \sim 121)$   $\pm 2.0$  $(1.2)$ : in.H<sub>2</sub>O pa mm Hg in. Hg cm Hg mm H<sub>2</sub>O cm H<sub>2</sub>O  $\pm \text{ ft/min}$  m/s  $ft^3/min$  m<sup>3</sup>  $/h$  m<sup>3</sup>/min l/s 相對濕度: %RH 溫度: ℉、℃

 $1000$ 

![](_page_33_Picture_164.jpeg)